Word2003 PDF

https://www.100test.com/kao\_ti2020/644/2021\_2022\_Word2003\_E 6\_A0\_c98\_644958.htm Word2003 Word2003<br>Word2003

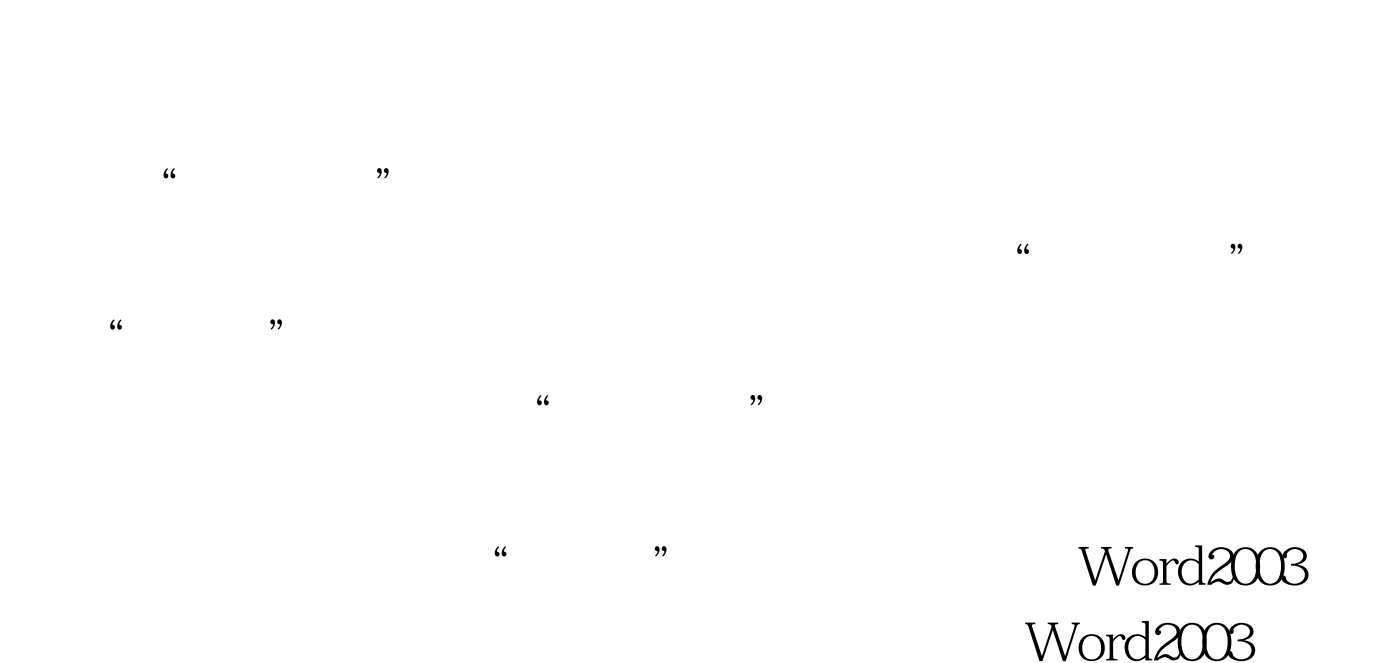

Word2003 Word20003 office  $100Test$ www.100test.com